https://www.science.smith.edu/~jcrouser/SDS293/lectures/10-linear-model-selection-pt1.pdf

## **LECTURE 10:** LINEAR MODEL SELECTION PT. 1

October 16, 2017 SDS 293: Machine Learning

# Outline

- Model selection: alternatives to least-squares
- · Subset selection
	- Best subset
	- Stepwise selection (forward and backward)
	- Estimating error
- Shrinkage methods
	- Ridge regression and the Lasso
	- Dimension reduction
- Labs for each part

### Back to the safety of linear models...

 $\mathbf{Y} \approx \beta_0 + \beta_1 \mathbf{X}_1 + \dots + \beta_p \mathbf{X}_p$ 

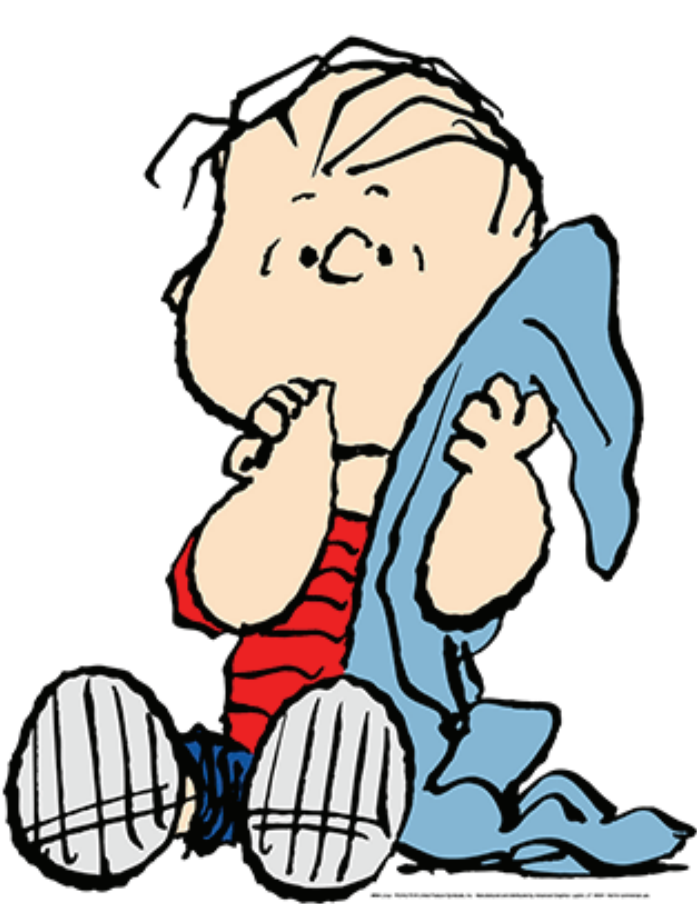

# Bias vs. variance

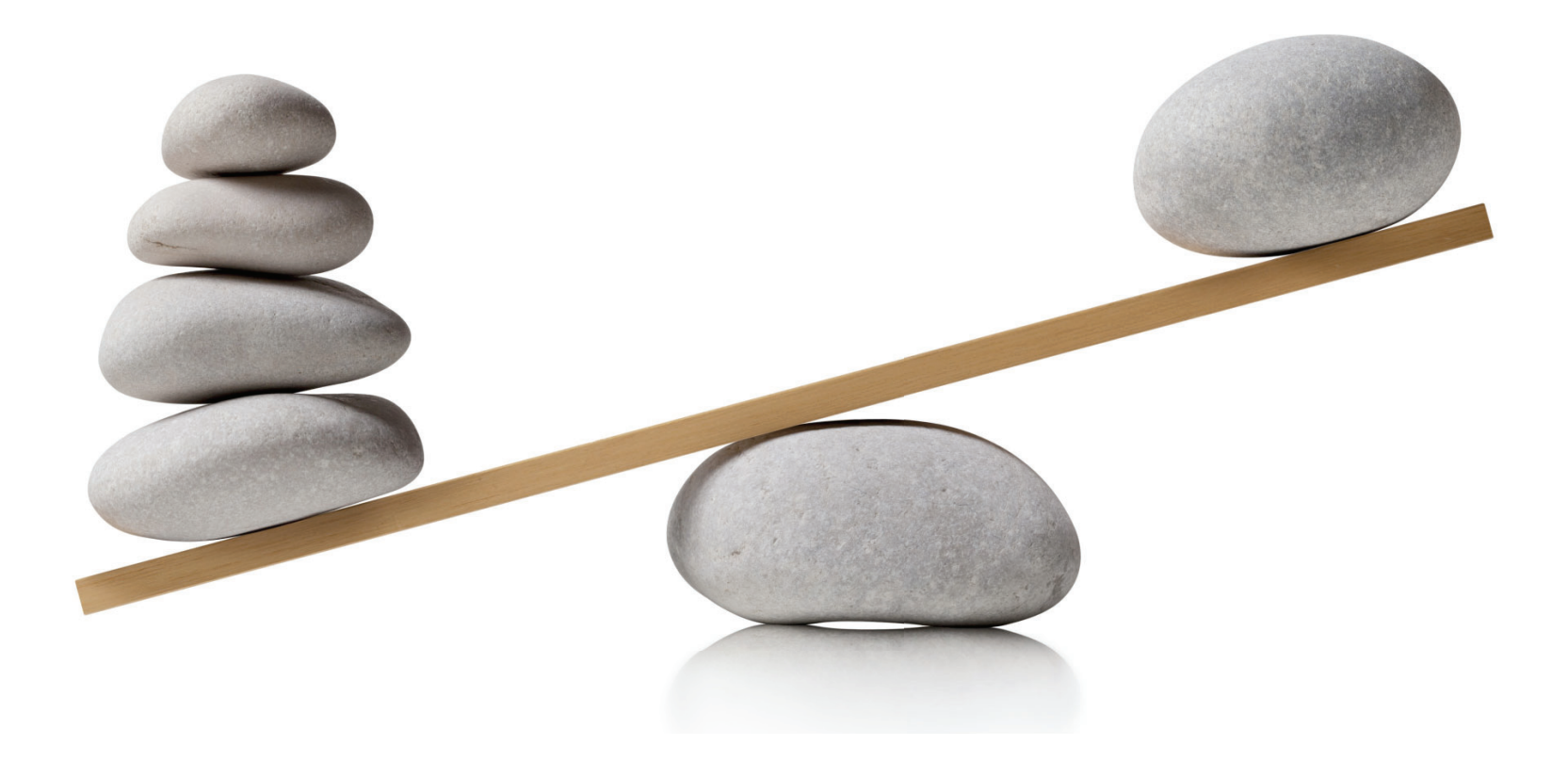

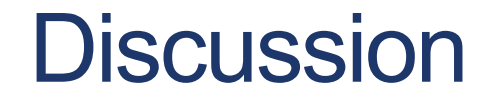

How could we reduce the variance?

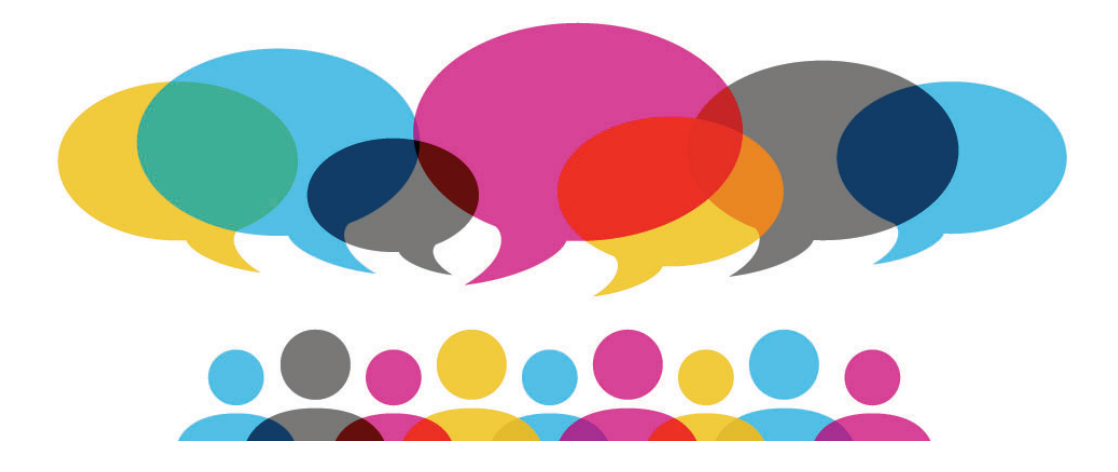

## **Subset selection**

. Big idea: if having too many predictors is the problem maybe we can get rid of some

• Problem: how do we choose?

## Flashback: superhero example

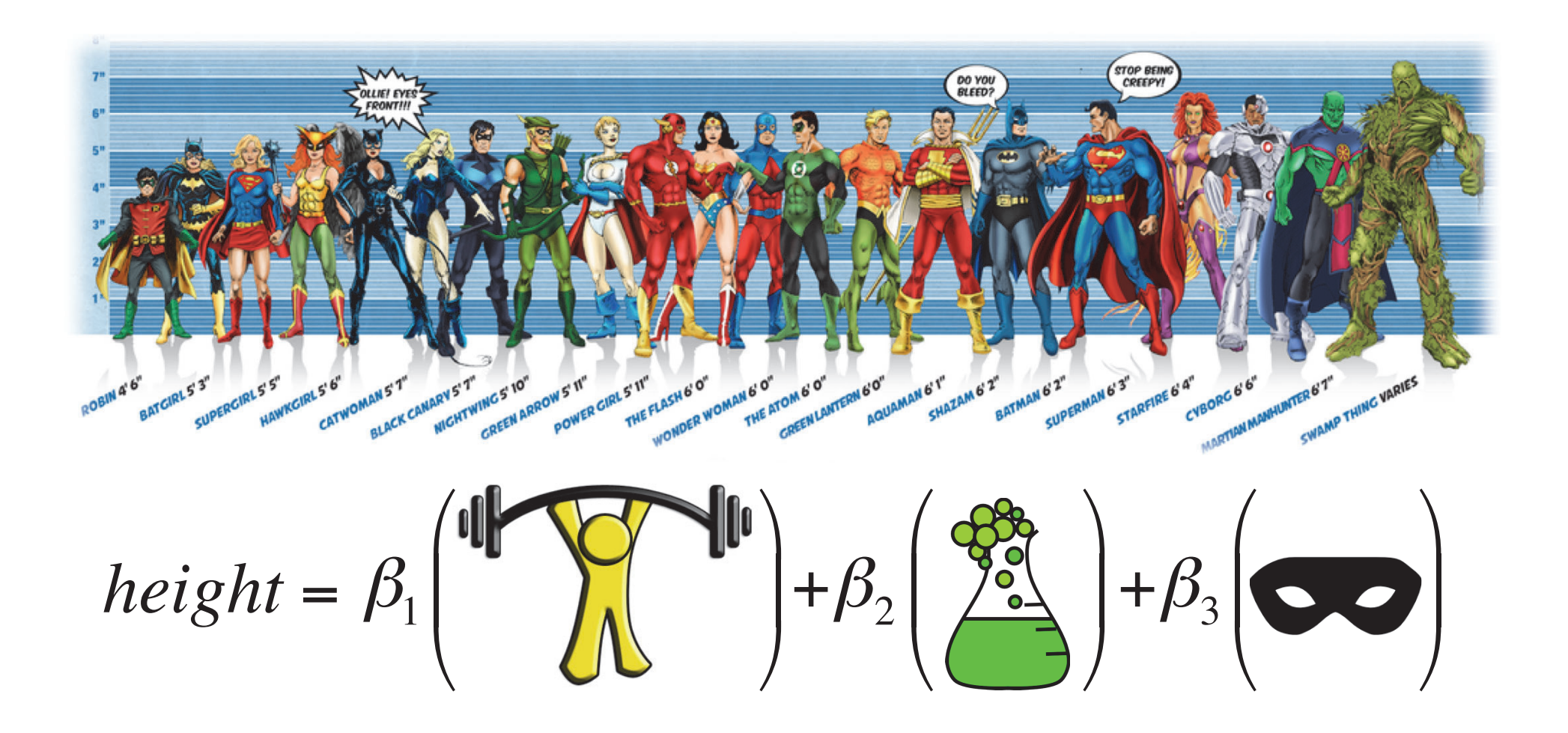

Image credit: Ming Malaykham

# Best subset selection: try them all!

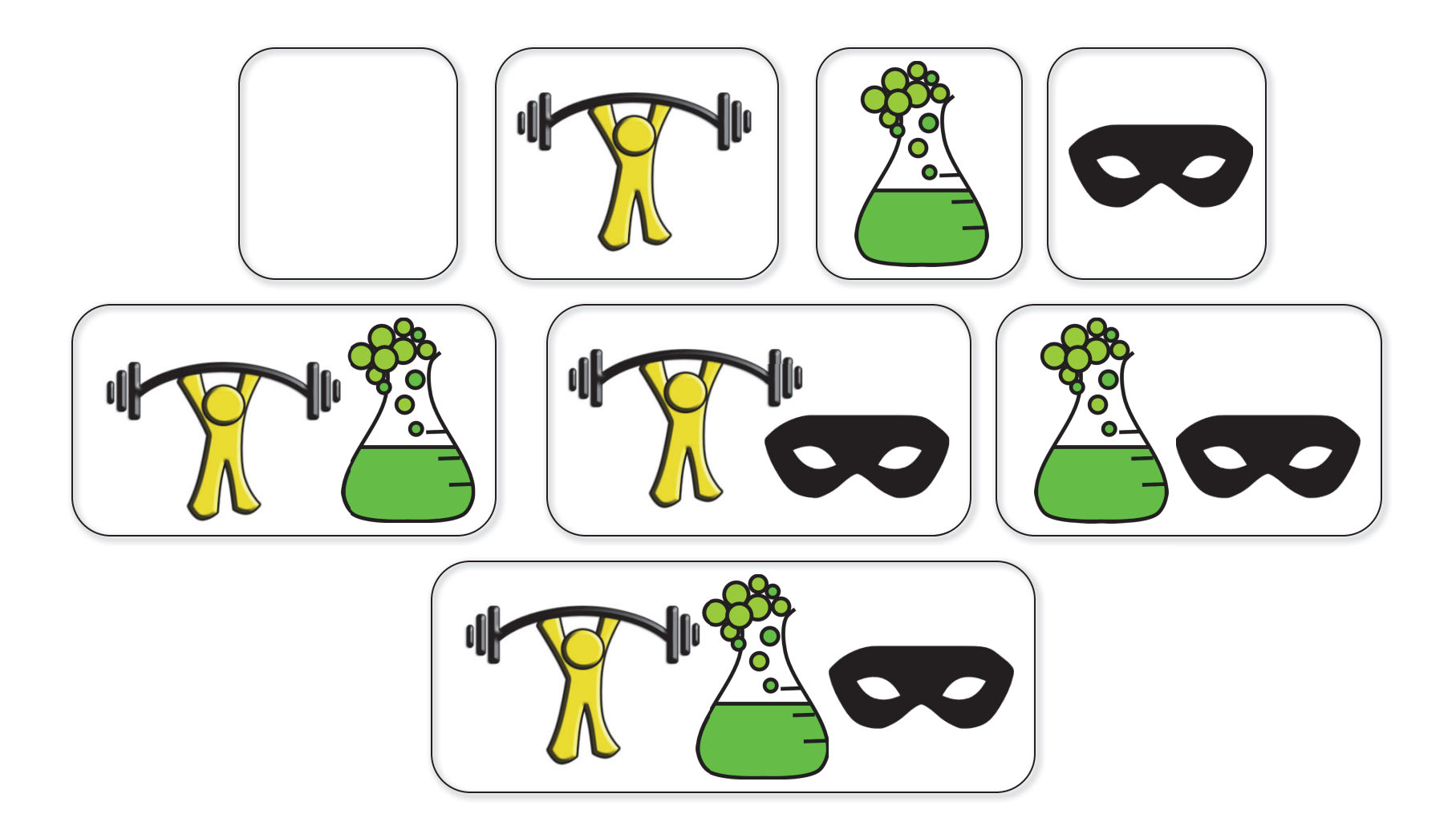

## Finding the "best" subset

Start with the null model  $M<sub>0</sub>$  (containing no predictors)

- 1. For  $k = 1, 2, ..., p$ :
	- Fit all ( $p$  choose  $k$ ) models that contain exactly  $p$  predictors.  $a<sub>r</sub>$
	- Keep only the one that has the smallest RSS (or equivalently  $b<sub>1</sub>$ the largest  $R^2$ ). Call it  $M_k$ .
- Select a single "best" model from among  $M_0 \ldots M_p$  using  $2<sub>1</sub>$ cross-validated prediction error or something similar.

## **Discussion**

Question 1: why not just use the one with the lowest RSS?

Answer: because you'll always wind up choosing the model with the highest number of predictors (why?)

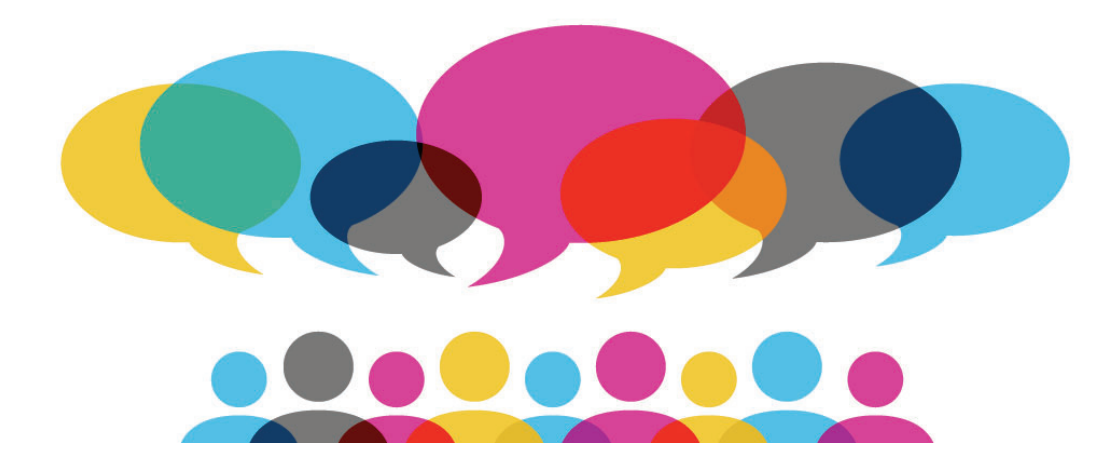

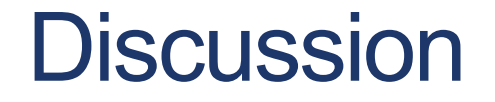

Question 2: why not just calculate the cross-validated prediction error on all of them?

Answer: so... many... models...

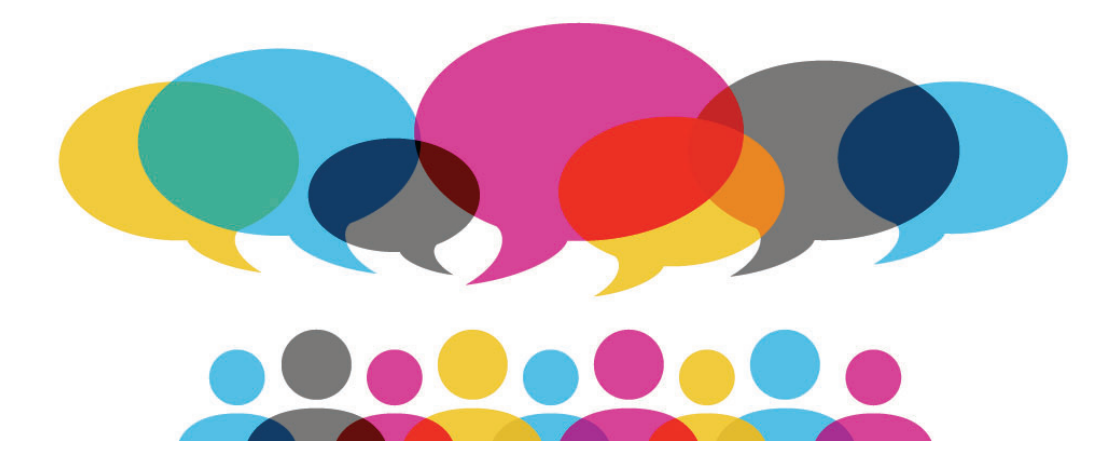

## A sense of scale...

- . We do a lot of work in groups in this class
- How many different possible groupings are there?
- Let's break it down:

**47 individual people** 1,081 different groups of two 16,215 different groups of three...

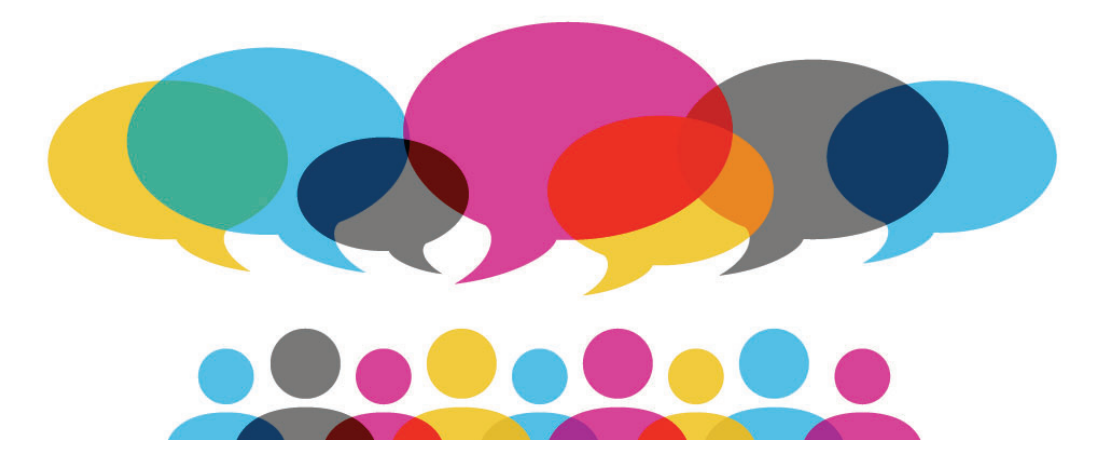

## **Model overload**

• Number of possible models on a set of  $p$  predictors:

$$
\sum_{k=1}^{p} \left( \begin{array}{c} p \\ k \end{array} \right) = 2^{p}
$$

- On 10 predictors: 1,024 models
- On 20 predictors: 1,048,576 models

# A bigger problem

**Question:** what happens to our estimated coefficients as we fit more and more models?

Answer: the larger the search space, the larger the variance. We're overfitting!

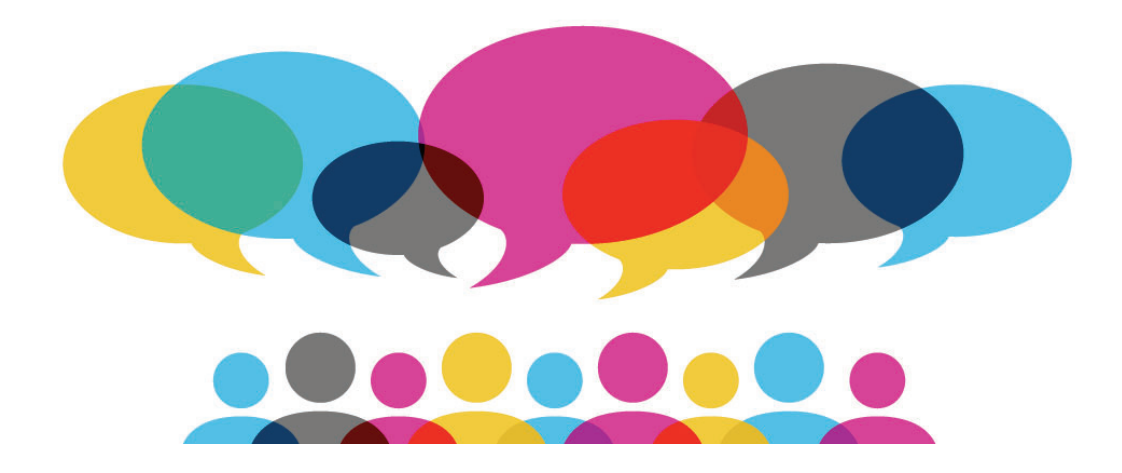

## What if we could eliminate some?

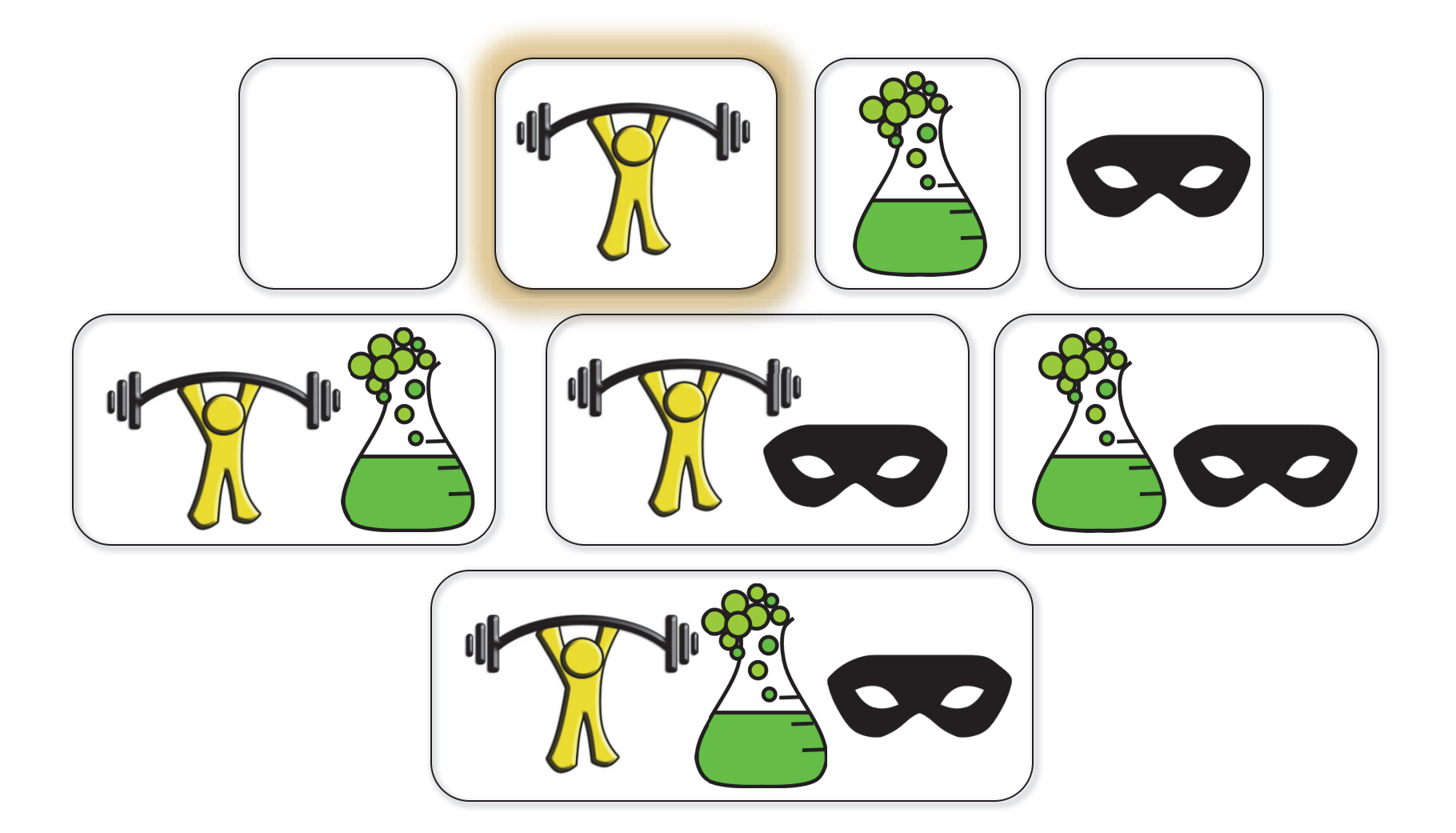

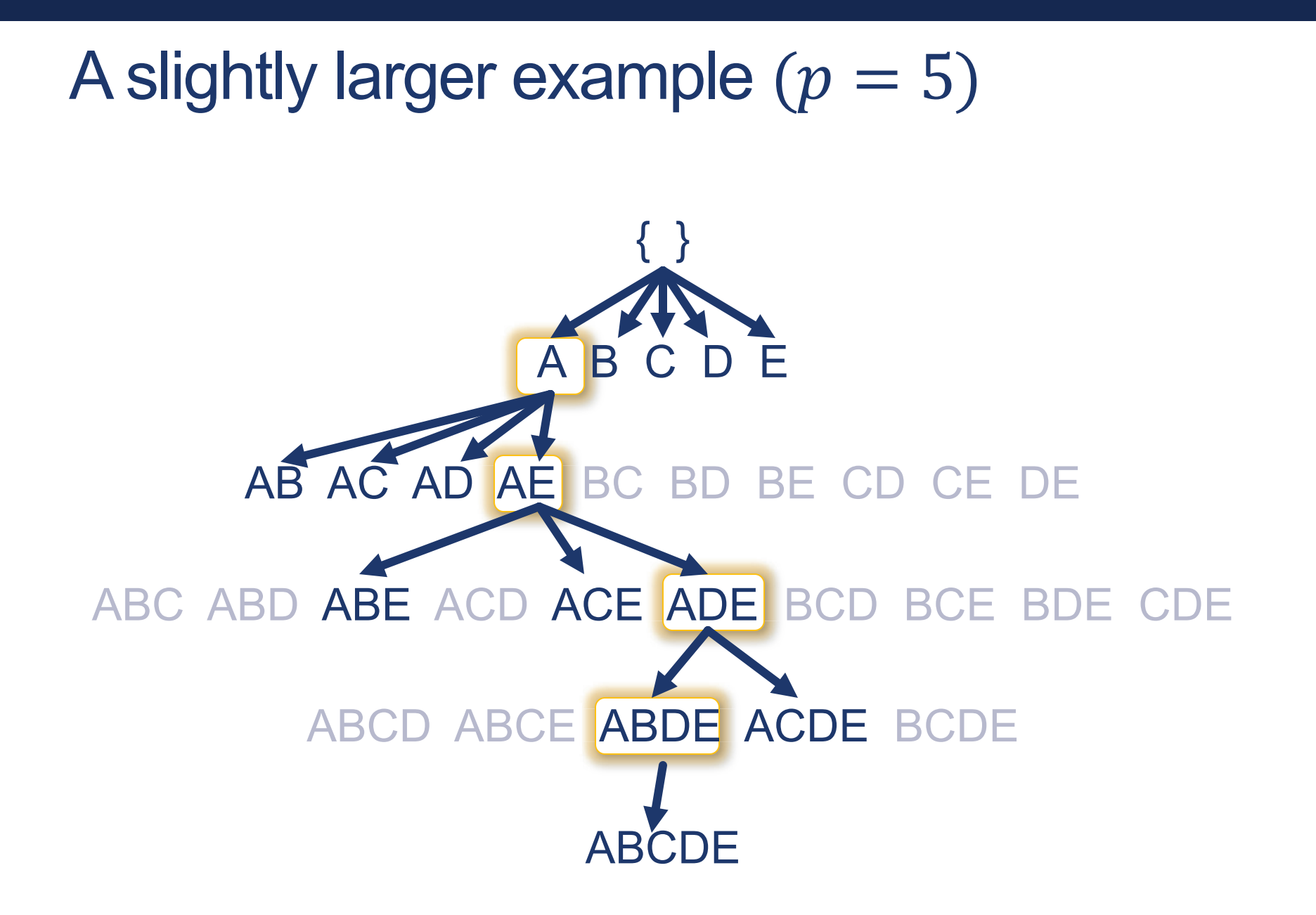

## Best subset selection

Start with the null model  $M_{\scriptscriptstyle 0}$  (containing no predictors)

- 1. For  $k~=~1$  , 2, … ,  $p$  :
	- $a<sub>1</sub>$ . Fit all  $(p\;choose\;k)$  models that contain exactly  $p$  predictors.
	- $b<sub>1</sub>$ Keep only the one that has the smallest RSS (or equivalently the largest  $R^2$ ). Call it  $M_{\scriptscriptstyle k}$ .
- $2<sub>1</sub>$ . Select a single "best" model from among  $M_0 \dots M_p$  using cross-validated prediction error or something similar.

## **Forward selection**

Start with the null model  $M<sub>0</sub>$  (containing no predictors)

1. For 
$$
k = 1, 2, ..., p
$$
:

- $a<sub>r</sub>$ . Fit all  $(p-k)$  models that augment  $M_{k\textrm{-}I}$  with exactly 1 predictor.
- $h$ Keep only the one that has the smallest RSS (or equivalently the largest  $R^2$ ). Call it  $M_k$ .
- 2. Select a single "best" model from among  $M_0 \dots M_p$  using cross-validated prediction error or something similar.

## Stepwise selection: way fewer models

• Number of models we have to consider:

$$
\sum_{k=1}^{p} \binom{p}{k} = 2^p \longrightarrow \sum_{k=0}^{p-1} (p-k) = 1 + \frac{p(p+1)}{2}
$$

- On 10 predictors: 1024 models  $\rightarrow$  51 models
- On 20 predictors: over 1 million models  $\rightarrow$  211 models

## **Forward selection**

**Question:** what potential problems do you see?

**Answer:** there's a risk we might prune an important predictor too early. While this method usually does well in practice, it is not guaranteed to give the optimal solution.

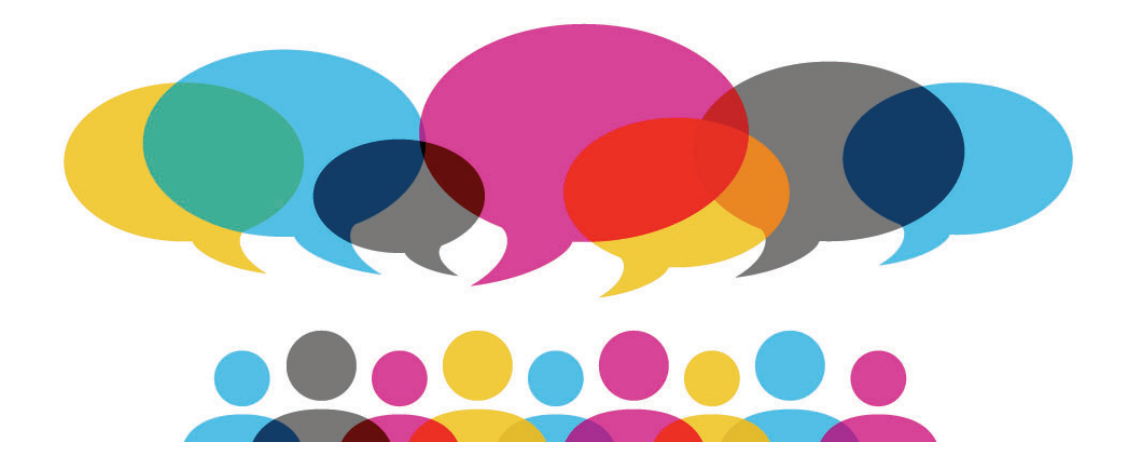

## **Forward selection**

Start with the null model  $M<sub>0</sub>$  (containing no predictors)

- 1. For  $k~=~1,2,...\,,p$  :
	- $a<sub>1</sub>$ Fit all  $(p-k)$  models that augment  $M_{k\text{-}I}$  with exactly 1 predictor.
	- $b<sub>1</sub>$ Keep only the one that has the smallest RSS (or equivalently the largest  $R^2$ ). Call it  $M_k$ .
- $2<sub>1</sub>$ . Select a single "best" model from among  $M_0 \dots M_p$  using cross-validated prediction error or something similar.

## **Backward selection**

Start with the full model  $M_p$  (containing all predictors)

- 1. For  $k = p$ ,  $(p-1)$ , ..., 1:
	- Fit all k models that reduce  $M_{k+1}$  by exactly 1 predictor. a.
	- Keep only the one that has the smallest RSS (or equivalently  $h$ the largest  $R^2$ ). Call it  $M_k$ .
- 2. Select a single "best" model from among  $M_0...M_p$  using cross-validated prediction error or something similar.

# **Forward selection**

Question: what potential problems do you see?

**Answer:** if we have more predictors than we have observations, this method won't work (why?)

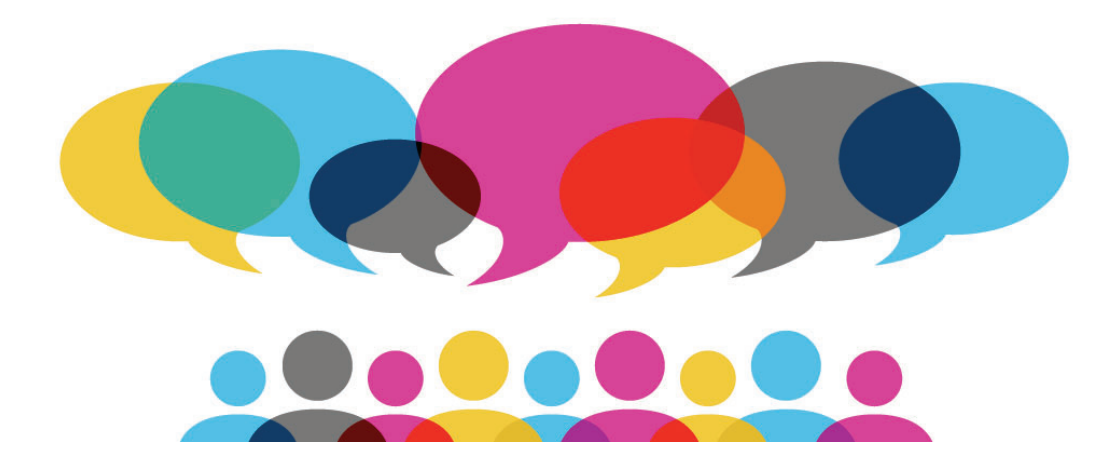

# Choosing the optimal model

• Flashback: measures of training error (RSS and  $R^2$ ) aren't good predictors of test error (what we care about)

#### • Two options:

- We can **directly** estimate the test error, using either a validation  $1.$ set approach or cross-validation
- 2. We can **indirectly** estimate test error by making an adjustment to the training error to account for the bias

# Adjusted  $R^2$

**Intuition:** once all of the useful variables have been included in the model, adding additional junk variables will lead to only a small decrease in RSS

$$
R^{2} = 1 - \frac{RSS}{TSS} \rightarrow R_{Adj}^{2} = 1 - \frac{RSS/(n - d - 1)}{TSS/(n - 1)}
$$

G• Adjusted  $R^2$  pays a penalty for unnecessary variables in the model by dividing RSS by  $(n-d-1)$  in the numerator

# $AIC, BIC, and C<sub>o</sub>$

#### Some other ways of penalizing RSS

 $BIC = \frac{1}{1}$ 

*n*

Proportional for least-squares models

Estimate of the variance

of the error terms

$$
AIC = \frac{1}{n\hat{\sigma}^2} \left( RSS + 2d\hat{\sigma}^2 \right)
$$

 $C_p = \frac{1}{n} (RSS + 2d\hat{\sigma}^2)$ 

 $(RSS + log(n)d\hat{\sigma}^2)$ More severe penalty

for large models

# **Adjust or validate?**

### Question: what are the benefits and drawbacks of each?

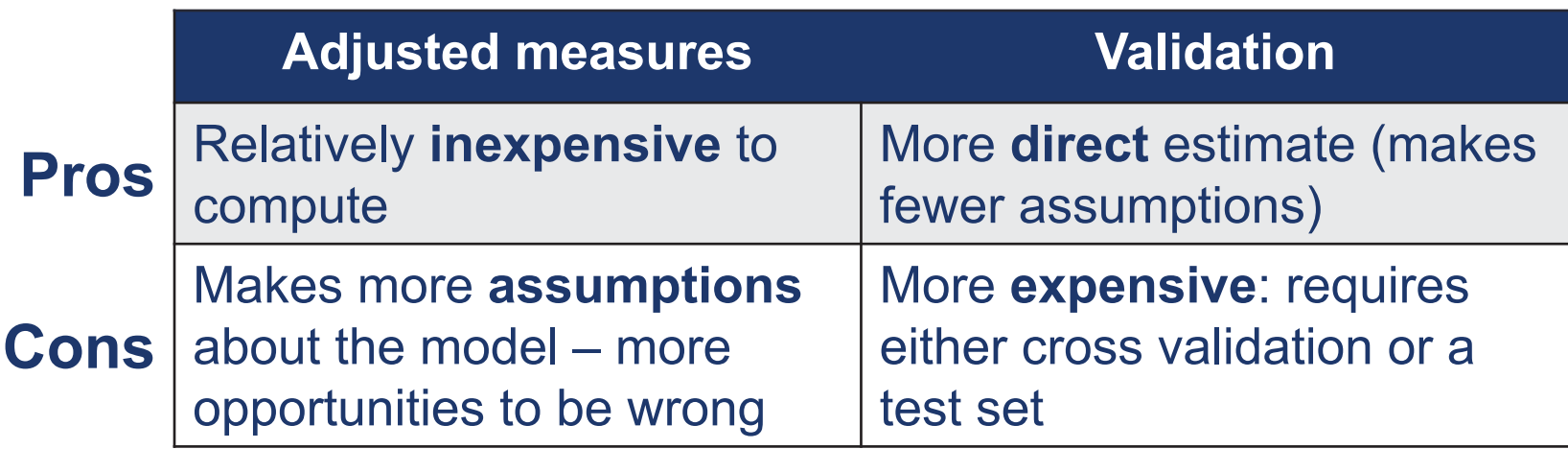

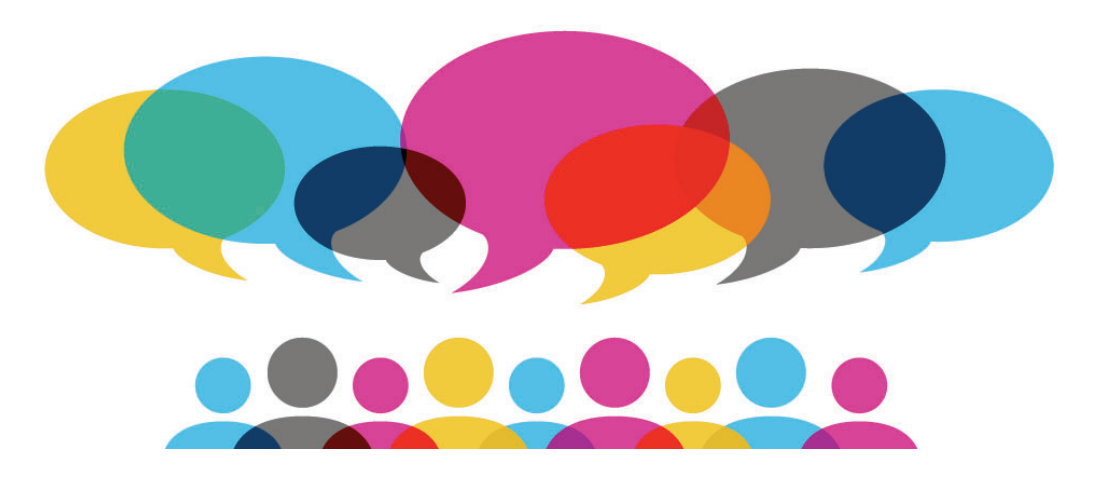

## **LECTURE 11:** LINEAR MODEL SELECTION PT. 2

October 18, 2017 SDS 293: Machine Learning

## Flashback: subset selection

 $\bullet$ • Big idea: if having too many predictors is the problem maybe we can get rid of some

• Three methods:

- Best subset: try all possible combinations of predictors
- Forward: start with no predictors, greedily add one at a time
- Backward: start with all predictors, greedily remove one at a time

"greedy" = Add/remove whichever predictor<br>"greedy" = improves your model right now

# Flashback: comparing methods

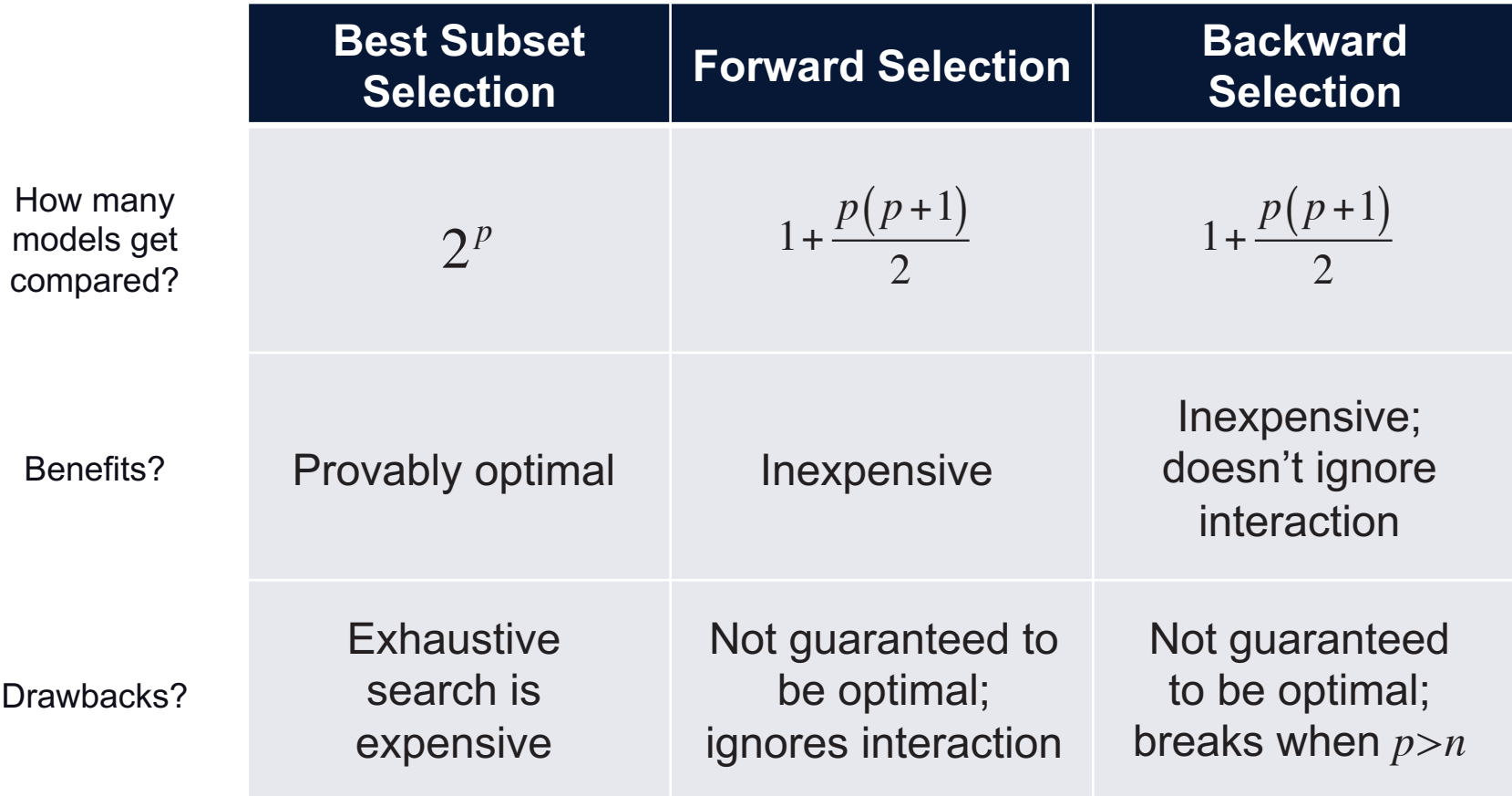

## Flashback: choosing the optimal model

- $\bullet$ • We know measures of training error (RSS and  $R^2$ ) aren't good predictors of test error (what we actually care about)
- $\cdot$  Two options:
	- We can **indirectly** estimate test error by making an adjustment to the training error to account for the bias:

$$
R_{adj}^2 \quad C_p \quad AIC \quad BIC
$$

**Pros:** inexpensive to compute

**Cons:** makes additional assumptions about the model

- We can **directly** estimate the test error, using either a validation set approach or a cross-validation approach

# Discussion: potential problems?

Only training on a subset of the data means our model is less accurate

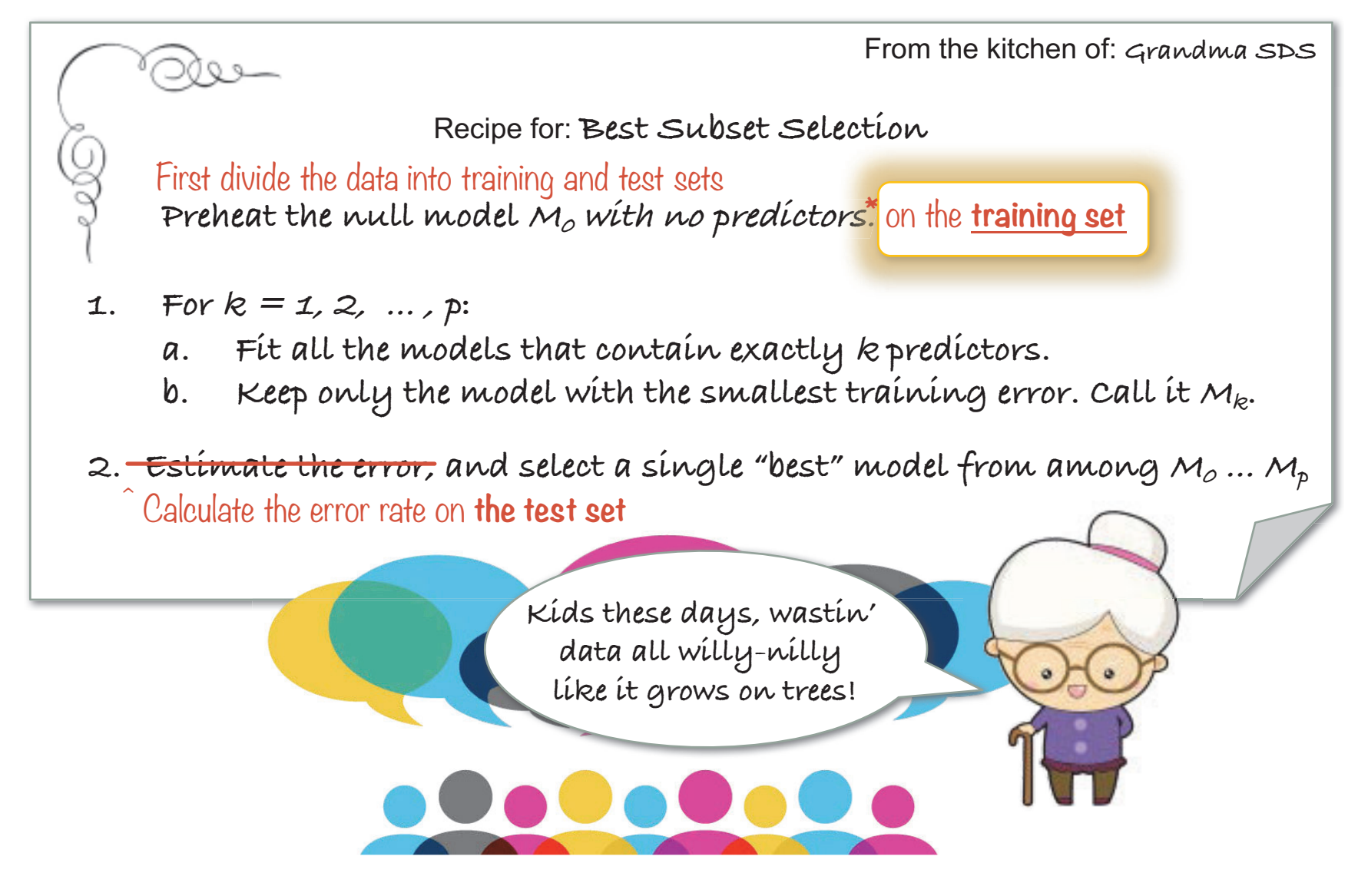

# Cross-validation: how would this work?

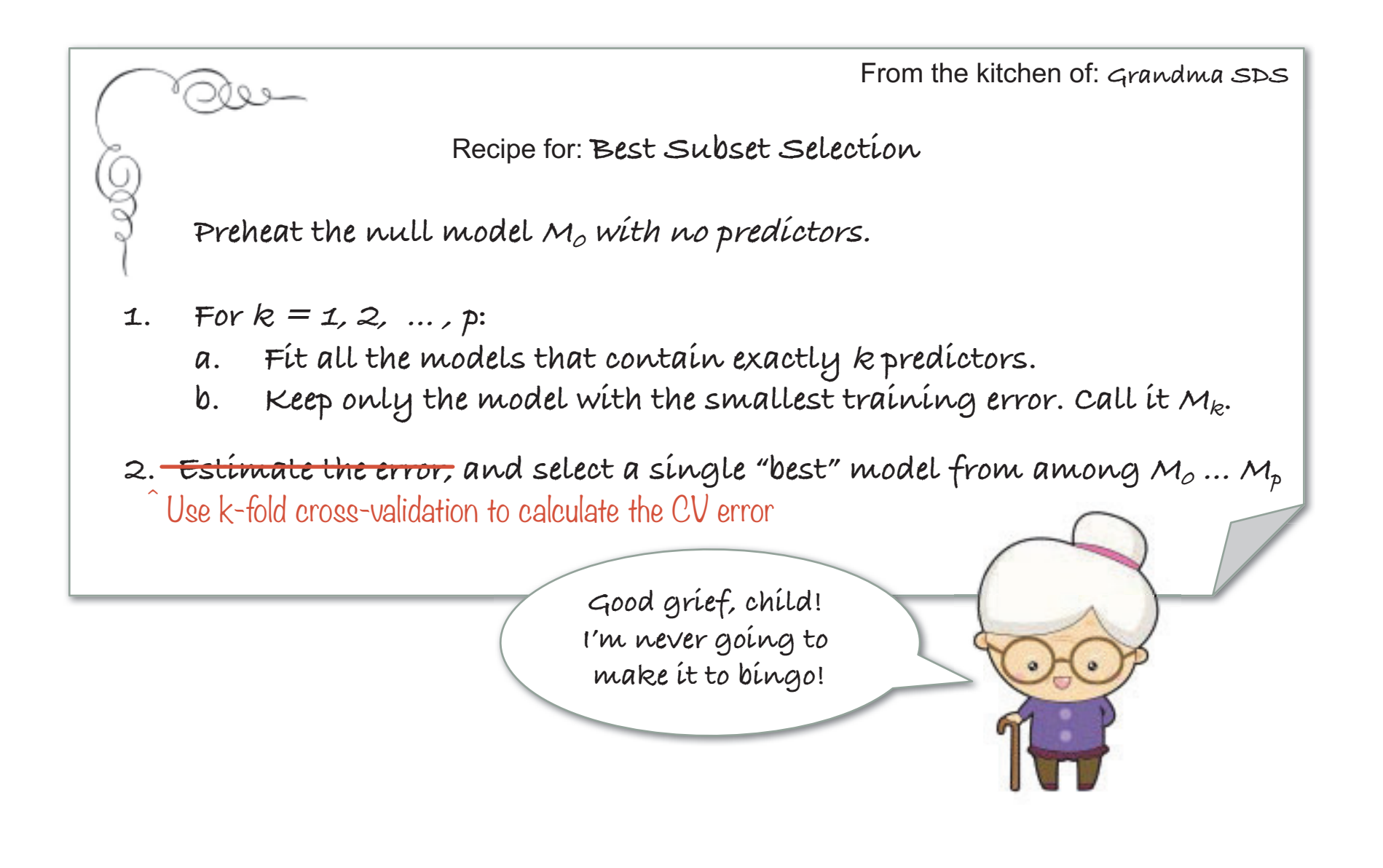

## Flashback: subset selection

• Big idea: if having too many predictors is the problem maybe we can get rid of some

• Three methods:

- Best subset: try all possible combinations of predictors
- **Forward**: start with no predictors, greedily add one at a time
- **Backward**: start with all predictors, greedily remove one at a time

Common theme of subset selection:

ultimately, individual predictors are either **IN** or **OUT** 

# Approach 1: ridge regression

**Big idea:** minimize RSS plus an additional penalty that  $\bullet$ rewards small (sum of) coefficient values

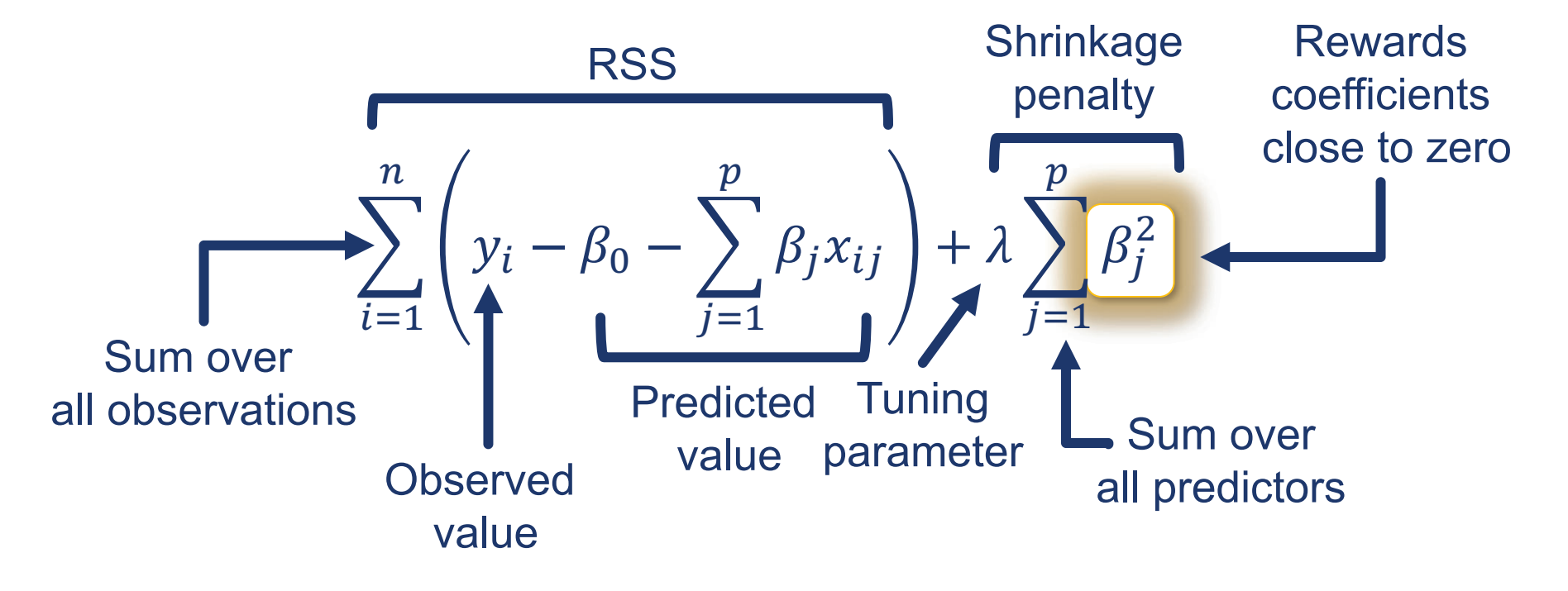

# **Ridge regression: caveat**

- RSS is scale-invariant\*
- Question: is this true of the shrinkage penalty?

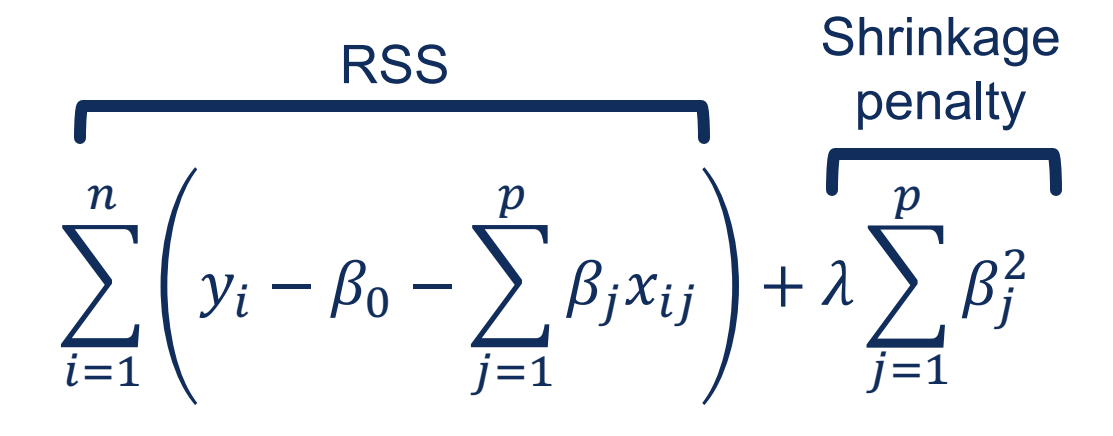

• Answer: no! This means having predictors at different scales would influence our estimate... need to first standardize the predictors by dividing by the standard deviation

# Discussion

- **Question:** why would ridge regression improve the fit over least-squares regression?
- Answer: as usual, comes down to bias-variance tradeoff
	- As λ increases, flexibility decreases:  $\downarrow$  variance,  $\uparrow$  bias
	- As λ decreases, flexibility increases:  $\uparrow$  variance,  $\downarrow$  bias
	- Takeaway: ridge regression works best in situations where least squares estimates have high variance: trades a small increase in bias for a large reduction in variance

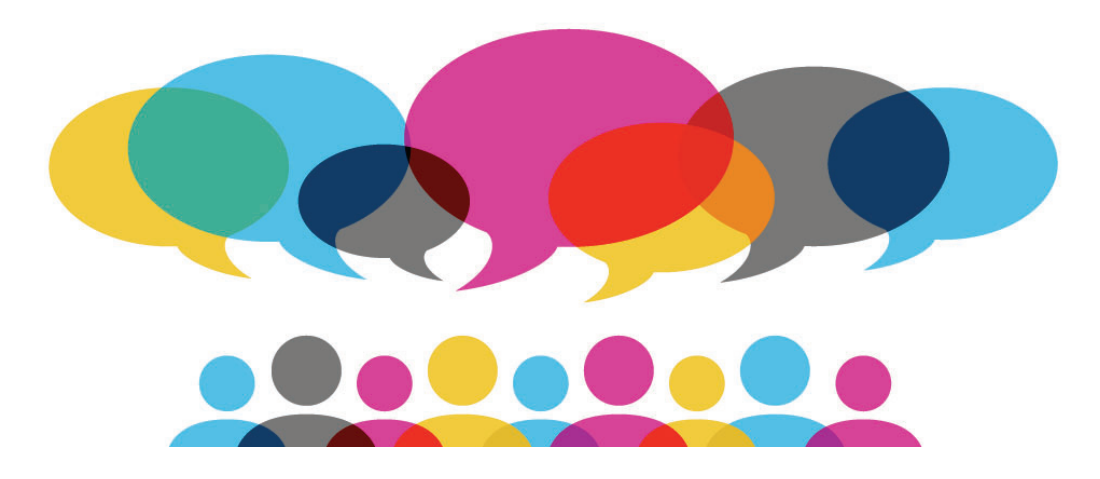

# Comparing ridge regression and the lasso

- Efficient implementations for both (in R and python!)
- Both significantly reduce variance at the expense of a small increase in bias
- Question: when would one outperform the other?
- **· Answer:** 
	- When there are relatively many equally-important predictors, **ridge regression will dominate**
	- When there are small number of important predictors and many others that are not useful, the lasso will win

# Lingering concern...

• Question: how do we choose the right value of  $\lambda$ ?

- Answer: sweep and cross validate!
	- Because we are only fitting a single model for each  $\lambda$ , we can afford to try lots of possible values to find the best ("sweeping")
	- For each  $\lambda$  we test, we'll want to calculate the **cross-validation error** to make sure the performance is consistent

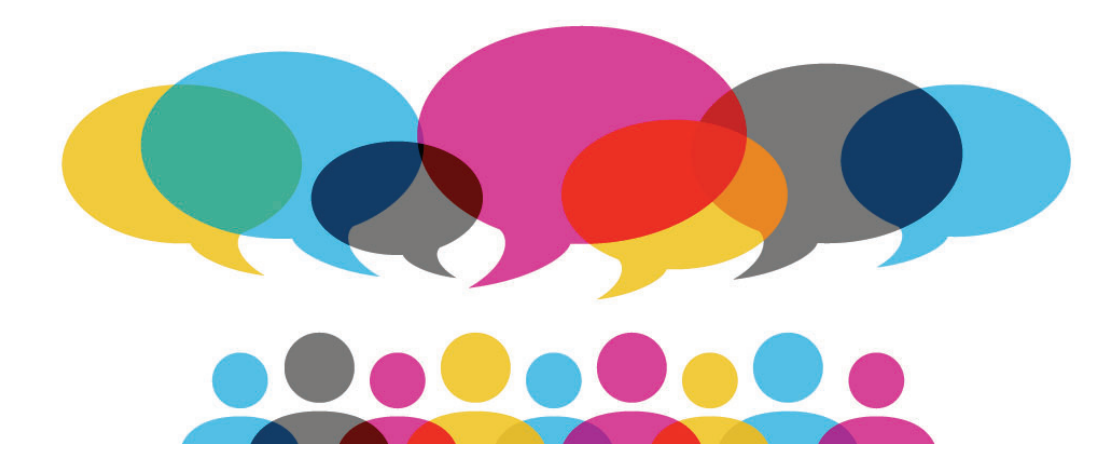

# Recap: Ridge Regression and the Lasso

- Both are "shrinkage" methods
- **Estimates for the coefficients are biased toward the origin** 
	- Biased = "prefers some estimates to others"
	- Does not yield the true value in expectation
- **Question: why would we want a biased estimate?**

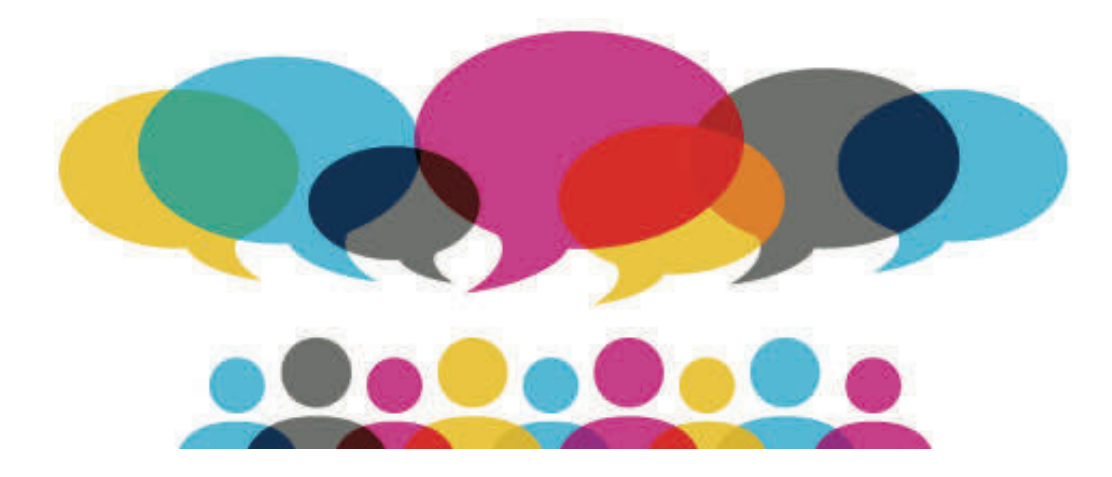

# Estimate for  $\beta$

. When we try to estimate using OLS, we get the following:

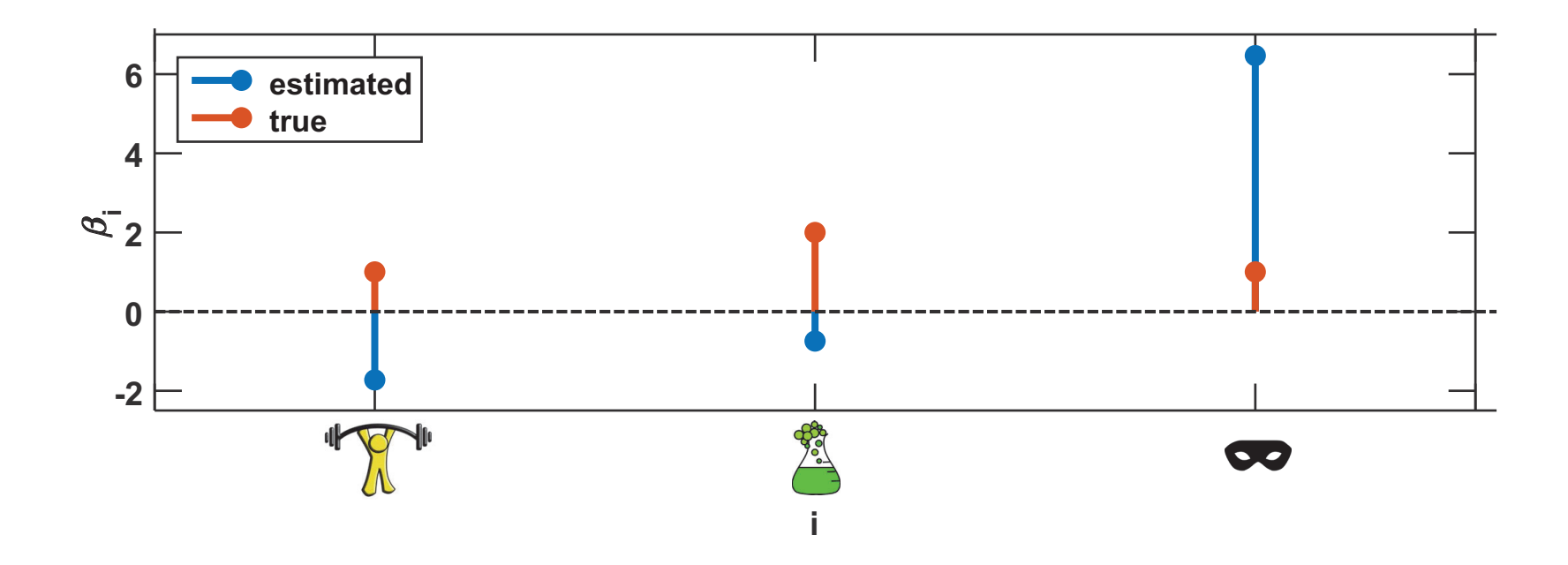

(Relatively) huge difference between actual and estimated coefficients

## What's going on here?

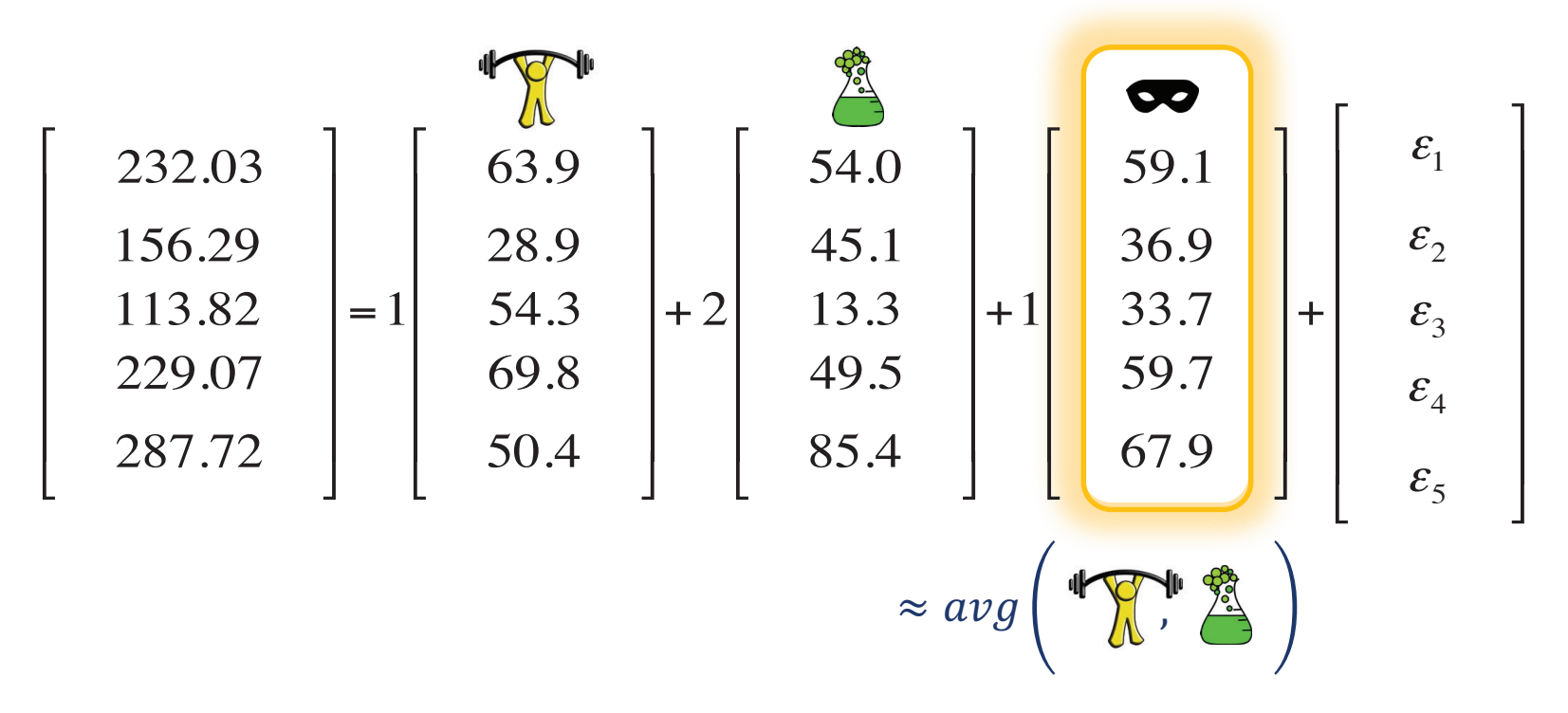

• Some dimensions are redundant

- Little information in 3<sup>rd</sup> dimension not captured by the first two
- In linear regression, redundancy causes noise to be amplified